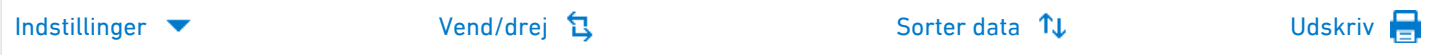

## Gennemsnitsalder for fødende kvinder og nybagte fædre

Alder: Gennemsnitsalder for førstegangsfødende kvinder

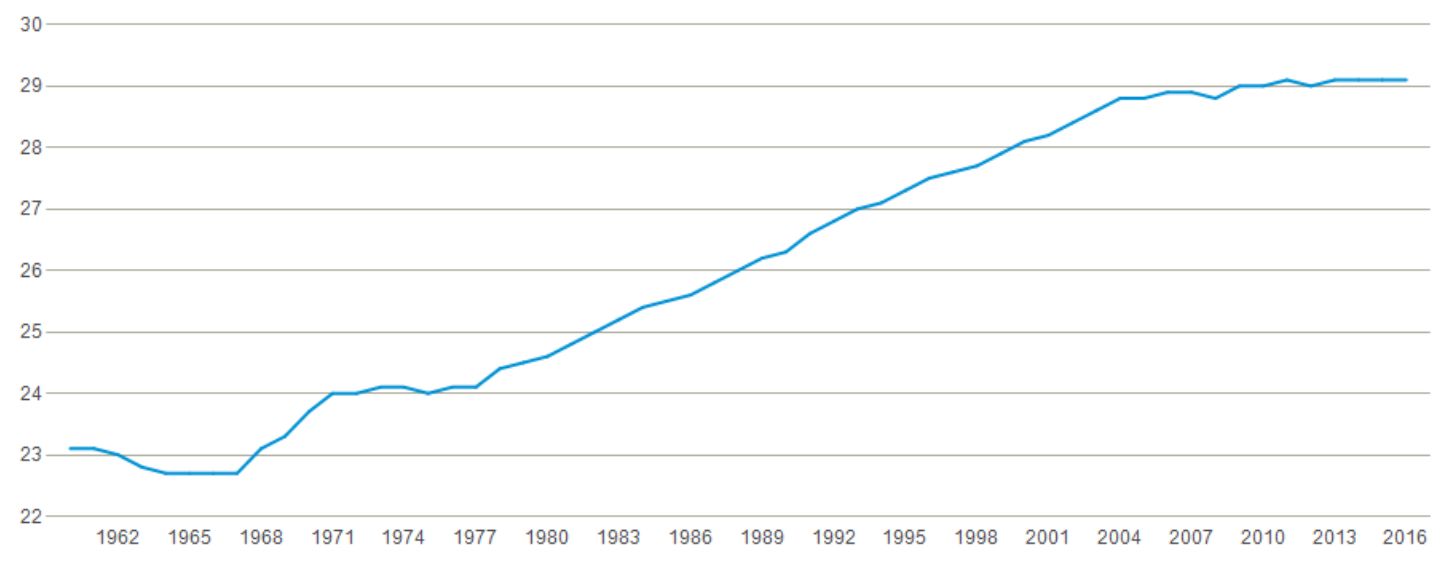

Kilde: Danmarks Statistik